## SAP ABAP table T5CSI {Grouping for Insurances}

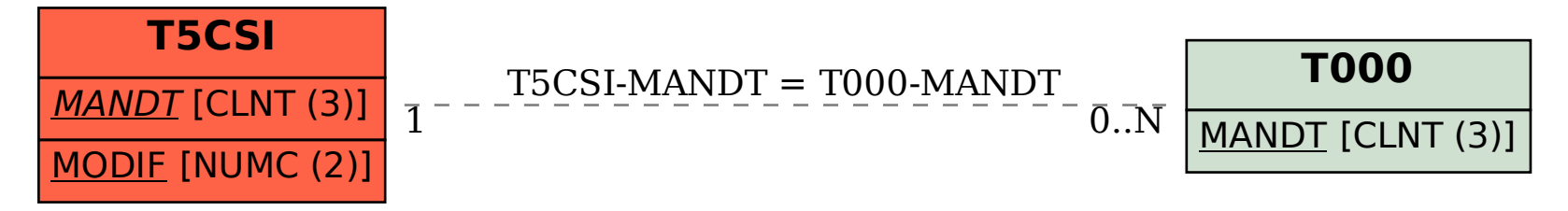